#### **EXERCICE** 1 **4 points Commun à tous les candidats**

Cet exercice est un QCM (questionnaire à choix multiples). Pour chacune des quatre questions, quatre réponses sont proposées ; une seule de ces réponses convient.

Indiquer sur la copie le numéro de la question et la lettre de la réponse choisie sans justifier le choix effectué.

Une bonne réponse rapporte 1 point. Une réponse fausse, une réponse multiple ou l'absence de réponse ne rapportent ni n'enlèvent aucun point.

**1.** On choisit au hasard un réel de l'intervalle [−2;5]. Quelle est la probabilité que ce nombre appartienne à l'intervalle [−1;1] ?

**a.** 
$$
\frac{1}{5}
$$
 **b.**  $\frac{2}{7}$  **c.**  $\frac{1}{2}$  **d.** 0,7

**2.** Soit *X* une variable aléatoire qui suit la loi normale de moyenne 3 et d'écart type 2. Quelle est la valeur arrondie au centième de la probabilité  $P(X \leq 1)$ ?

**a.** 0,16 **b.** 0,68 **c.** 0,95 **d.** 0,99

**3.** Quelle courbe représente la fonction de densité d'une variable aléatoire *X* qui suit la loi normale  $\mathcal{N}(0,1)$ ?

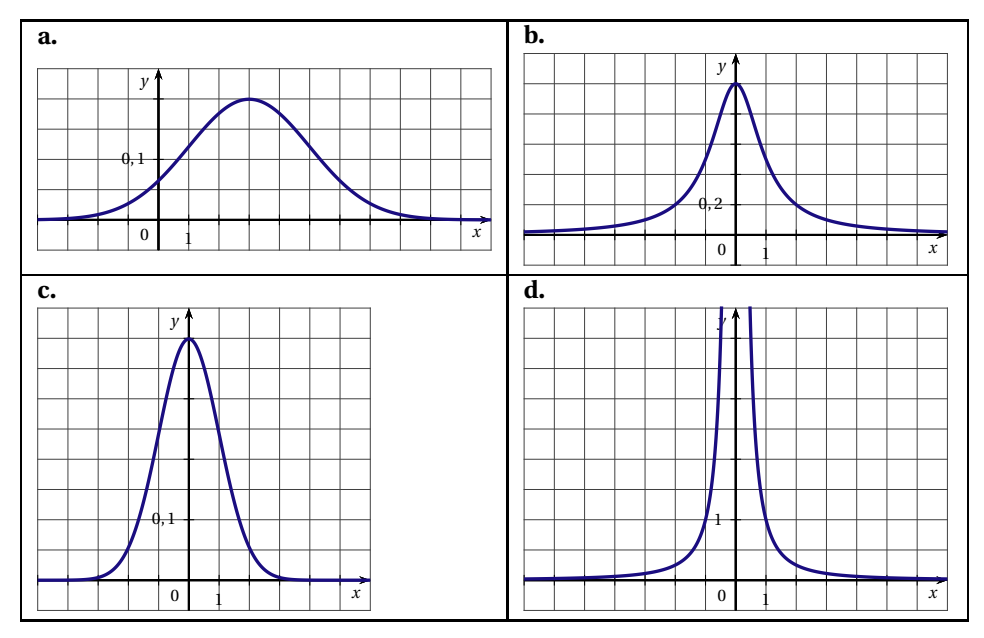

**4.** Lors d'un sondage avant une élection, on interroge 800 personnes (constituant un échantillon représentatif). 424 d'entre elles déclarent qu'elles voteront pour le candidat H. Soit *p* la proportion d'électeurs de la population qui comptent voter pour H. Lequel des intervalles ci-dessous est un intervalle de confiance au niveau de confiance de 95% de la proportion *p* ?

**a.** [0,46;0,60] **b.** [0,48;0,58] **c.** [0,49;0,57] **d.** [0,51;0,55]

### **EXERCICE 2 5 points Candidats n'ayant pas suivi l'enseignement de spécialité**

Le tableau ci-dessous donne la répartition des élèves de terminale de séries générales selon la série et le sexe, à la rentrée 2010.

|                                       | <b>Filles</b> | Garcons |
|---------------------------------------|---------------|---------|
| Littéraire (L)                        | 40872         | 11080   |
| Sciences économiques et sociales (ES) | 63472         | 40506   |
| Scientifique (S)                      | 71765         | 87031   |
| Total                                 | 176109        | 138617  |

*Source : Ministère de l'Éducation nationale, DEPP*

Notations :

*p*(A) désigne la probabilité d'un évènement A.

*p*A(B) désigne la probabilité d'un évènement B sachant que l'évènement A est réalisé.

On choisit au hasard un élève de terminale de série générale.

On note :

F : l'évènement « L'élève choisi est une fille ».

G : l'évènement « L'élève choisi est un garçon ».

L : l'évènement « L'élève choisi est en série Littéraire ».

ES : l'évènement « L'élève choisi est en série Sciences Économiques et Sociales ».

S : l'évènement « L'élève choisi est en série Scientifique ».

## **Tous les résultats seront arrondis au centième.**

- **1.** En utilisant les effectifs inscrits dans le tableau :
	- **a.** Sachant qu'on interroge un garçon, calculer la probabilité qu'il soit en série Littéraire.
	- **b.** Calculer  $p(S)$ .
- **2.** Recopier et compléter l'arbre de probabilité ci-dessous :

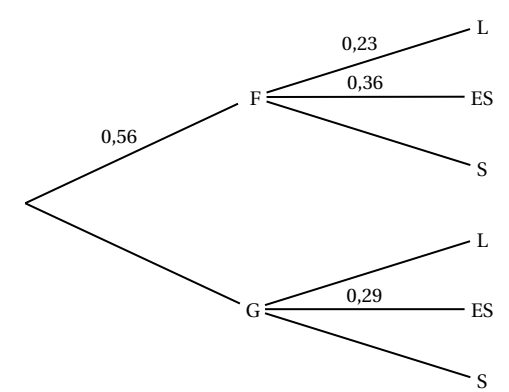

- **3.** En utilisant l'arbre complété et les propriétés des probabilités :
	- **a.** Montrer que la probabilité, arrondie au centième, que l'élève choisi soit un élève de la série Sciences Économiques et Sociales est égale à 0,33.
	- **b.** Calculer  $p_{ES}(F)$ .
- **4.** On choisit successivement et au hasard 10 élèves de terminale de série générale. On admet que le nombre de lycéens est suffisamment grand pour que ces choix soient assimilés à des tirages indépendants avec remise.

Calculer la probabilité de choisir exactement trois élèves de la série ES.

# **EXERCICE 2 5 points Candidats ayant suivi l'enseignement de spécialité**

Les deux parties de l'exercice sont indépendantes.

### **Partie A**

Pour accéder à sa messagerie, Antoine a choisi un code qui doit être reconnu par le graphe étiqueté suivant, de sommets 1, 2, 3 et 4 :

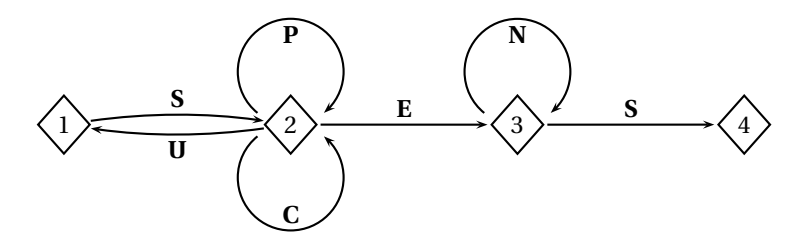

Une succession des lettres constitue un code possible si ces lettres se succèdent sur un chemin du graphe orienté ci-dessus, en partant du sommet 1 et en sortant au sommet 4. Les codes SES et SPPCES sont ainsi des codes possibles, contrairement aux codes SUN et SPEN.

**1.** Parmi les trois codes suivants, écrire sur votre copie le (ou les) code(s) reconnu(s) par le graphe.

SUCCÈS SCENES SUSPENS

**2.** Recopier et compléter la matrice d'adjacence A associée au graphe. On prendra les sommets dans l'ordre 1-2-3-4.

$$
A = \begin{pmatrix} 0 & 1 & 0 & 0 \\ 1 & 2 & 1 & 0 \\ \cdots & \cdots & \cdots & \cdots \\ 1 & 2 & 1 & 0 \\ \vdots & \vdots & \vdots \\ 1 & 2 & 1 & 0 \\ 0 & 0 & 1 & 1 \\ 0 & 0 & 0 & 0 \end{pmatrix}.
$$
  
**3.** Avec une calculatrice on a calculé :  $A^4 = \begin{pmatrix} 5 & 12 & 8 & 3 \\ 12 & 29 & 20 & 8 \\ 0 & 0 & 1 & 1 \\ 0 & 0 & 0 & 0 \end{pmatrix}.$ 

En déduire le nombre de codes de 4 lettres reconnus par le graphe. Quels sont ces codes ?

## **Partie B**

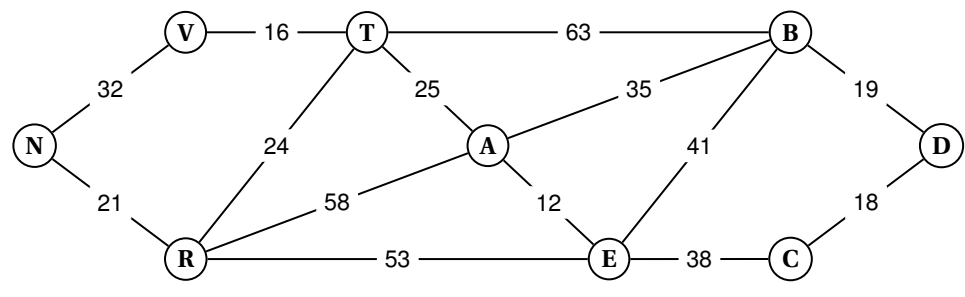

Antoine décide d'aller visiter neuf châteaux de la Loire.

Il a construit le graphe ci-dessus où les sommets représentent :

- A: Amboise B: Blois C: Cheverny D: Chambord E : Chenonceau T : Tours V : Villandry R : Azay-le-Rideau
	-
- 
- 

N : Chinon

Sur les arêtes sont indiquées les distances en km

- **1.** Antoine peut-il partir de Blois et y revenir, en parcourant une et une seule fois chacune des routes matérialisées par les arêtes de ce graphe ? On justifiera la réponse.
- **2.** Déterminer le plus court chemin pour aller du château de Chambord au château de Chinon. On donnera le parcours ainsi que le nombre total de kilomètres.

## **EXERCICE 3 6 points**

# **Commun à tous les candidats**

Le gestionnaire d'une salle de concert constate que, chaque année, le nombre d'abonnés est constitué de 70% des abonnés de l'année précédente, auxquels s'ajoutent 210 nouveaux abonnés.

Le nombre d'abonnés en 2010 était de 600.

- **1.** Calculer le nombre d'abonnés en 2011 et 2012.
- **2.** On définit la suite  $(u_n)$  par :  $u_0 = 600$  et, pour tout entier naturel *n*,  $u_{n+1} = 0, 7u_n + 210$ . On utilise un tableur pour calculer les termes de la suite (*un*).

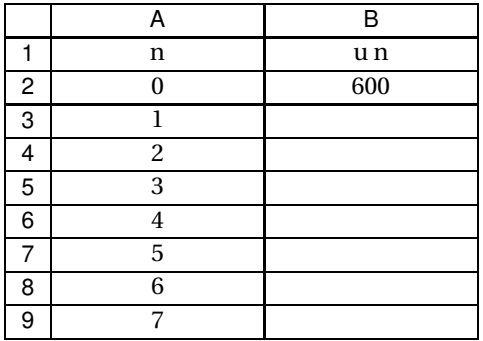

Proposer une formule à écrire en B3 pour calculer *u*<sup>1</sup> ; cette formule « tirée vers le bas » dans la colonne devra permettre de calculer les valeurs successives de la suite (*un*).

- **3.** On pose, pour tout entier naturel  $n : v_n = u_n 700$ .
	- **a.** Démontrer que la suite (*vn*) est géométrique de raison 0,7. Préciser son premier terme.
	- **b.** Justifier que pour tout entier naturel *n*,  $u_n = 700 100 \times 0.7^n$ .
- **4. a.** Soit *n* un entier naturel. Démontrer que  $u_n \ge 697$  est équivalent à  $0.7^n \le 0.03$ .
	- **b.** Pour résoudre cette inéquation, on utilise l'algorithme suivant :

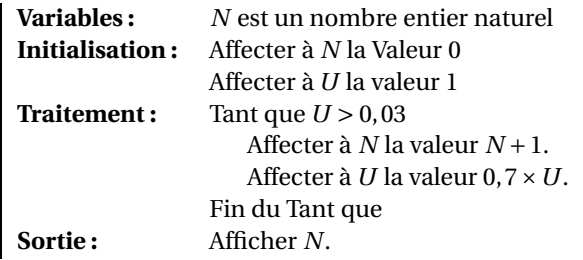

Quelle valeur de *N* obtient-on en sortie ? (On fera tourner l'algorithme).

- **c.** Retrouvez ce résultat en résolvant l'inéquation  $0, 7^n \le 0, 03$ .
- **d.** En utilisant l'étude précédente de la suite (*un*), déterminer à partir de quelle année le nombre d'abonnés atteindra au moins 697.

# **EXERCICE 4 5 points Commun à tous les candidats**

La courbe  $\mathcal{C}_f$  ci-dessous est la représentation graphique d'une fonction  $f$  définie et deux fois dérivable sur l'ensemble des nombres réels.

Elle passe par les points  $A(1; 4e^{0,5})$ ,  $B(0; 5)$  et  $C(5; 0)$ .

Le point *D*(−3;0) appartient à la tangente à  $\mathcal{C}_f$  au point *A*.

On note *f* ′ la fonction dérivée de *f* sur R.

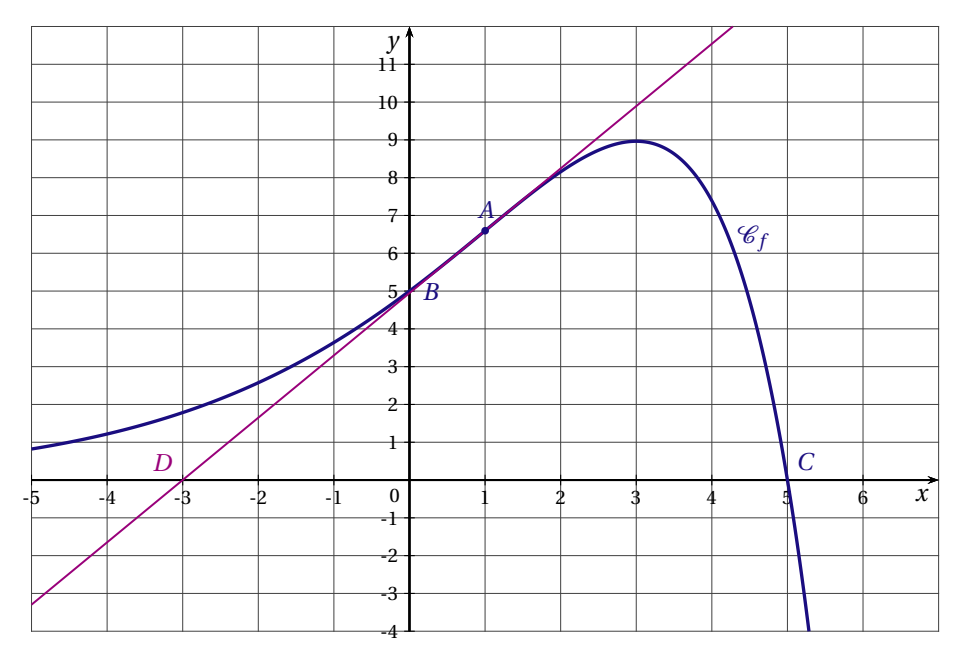

# **Partie A - Par lecture graphique**

- **1.** Quel est le signe de  $f'(1)$ ? Justifier.
- **2.** Que semble représenter le point *A* pour la courbe  $\mathcal{C}_f$  ?
- **3. a.** Préciser un domaine du plan dont l'aire est égale à  $I = \int^3$  $\int_0^{\pi} f(x) dx$  unités d'aires.

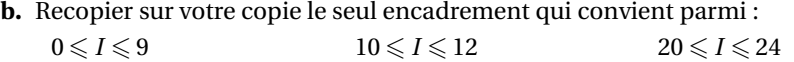

# **Partie B - Par le calcul**

On admet que pour tout réel *x*,  $f(x) = (-x+5)e^{0.5x}$  et  $f'(x) = (1,5-0,5x)e^{0.5x}$ . On note *f* ′′ la fonction dérivée seconde de *<sup>f</sup>* sur <sup>R</sup>.

- 1. **a.** Vérifier que, pour tout réel *x*,  $f''(x) = 0,25(-x+1)e^{0.5x}$ .
	- **b.** Résoudre l'équation *f* ′′(*x*) <sup>=</sup> 0. Montrer que le point *<sup>A</sup>* est un point d'inflexion de la  $\text{couple } \mathscr{C}_f.$
	- **c.** Sur quel intervalle la fonction *f* est-elle convexe ? Justifier.
- **2.** Soit *F* la fonction définie, pour tout réel *x*, par  $F(x) = (-2x + 14)e^{0.5x}$ . On admet que *F* est une primitive de *f* sur R.

Calculer  $I = \int_0^3$ 0 *f* (*x*) d*x*. On donnera la valeur exacte puis la valeur arrondie au centième.